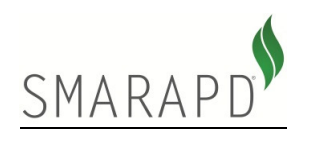

# **DIGPROP - PREGÃO**

# **Digitação de dados para entrega de propostas por meio magnético**

*Marcio Tomazelli Programador Sênior* 

**Versão 1.0** 

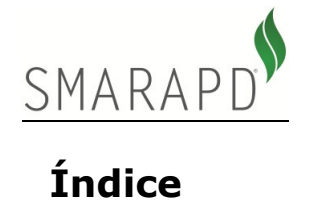

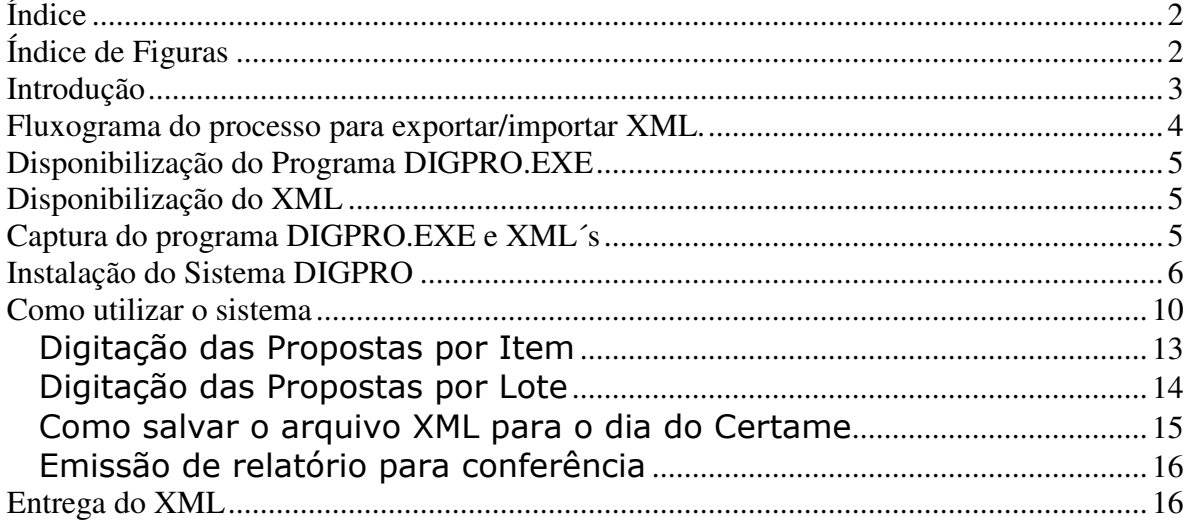

# **Índice de Figuras**

Figura 1 - Fluxograma 4

- Figura 2 Início da Instalação do Aplicativo 6
- Figura 3 Continuação da instalação 7
- Figura 4 Diretório de Destino da Instalação 7
- Figura 5 Nome de Exibição no menu do Windows 8
- Figura 6 –Iniciação da Instalação 9
- Figura 7 Abertura do Arquivo XML 10
- Figura 8 Dados Cadastrais do Fornecedor 11
- Figura 9 Acesso as configurações do Sistema (Dados Cadastrais do Fornecedor) 12
- Figura 10 Digitação das Propostas por item 13
- Figura 11 Digitação das Propostas por Lote 14
- Figura 12 Como salvar o arquivo XML em mídias 15

# **Introdução**

O "DIGPROP" é o aplicativo utilizado pelos fornecedores para digitação das propostas, que deverá ser disponibilizado aos mesmos pelo órgão público.

Com a necessidade de mais agilidade no processo de pregão foi criado um método para exportação das propostas aos fornecedores, onde será liberado arquivo contendo informações para que os fornecedores preencham e visualizem o total das propostas, sendo que o relatório será entregue para constar em processo.

O mecanismo consiste na liberação do arquivo em formato XML e um programa para edição deste arquivo pelo fornecedor. Quando da entrega e importação do arquivo é eliminada a necessidade de digitação das propostas iniciais pela equipe responsável pelo Pregão.

Hoje o XML é utilizado como tipo padrão de transferências entre arquivos via internet. Lembrando que esse modelo de XML que estamos utilizando é baseado em componentes da nossa ferramenta de desenvolvimento (C++ Builder 2007) e não poderá ser aberto pelo internet explorer para visualização. Somente o sistema que será disponibilizado aos fornecedores tem acesso legível do arquivo .XML.

 **Fluxograma do processo para exportar/importar XML.** 

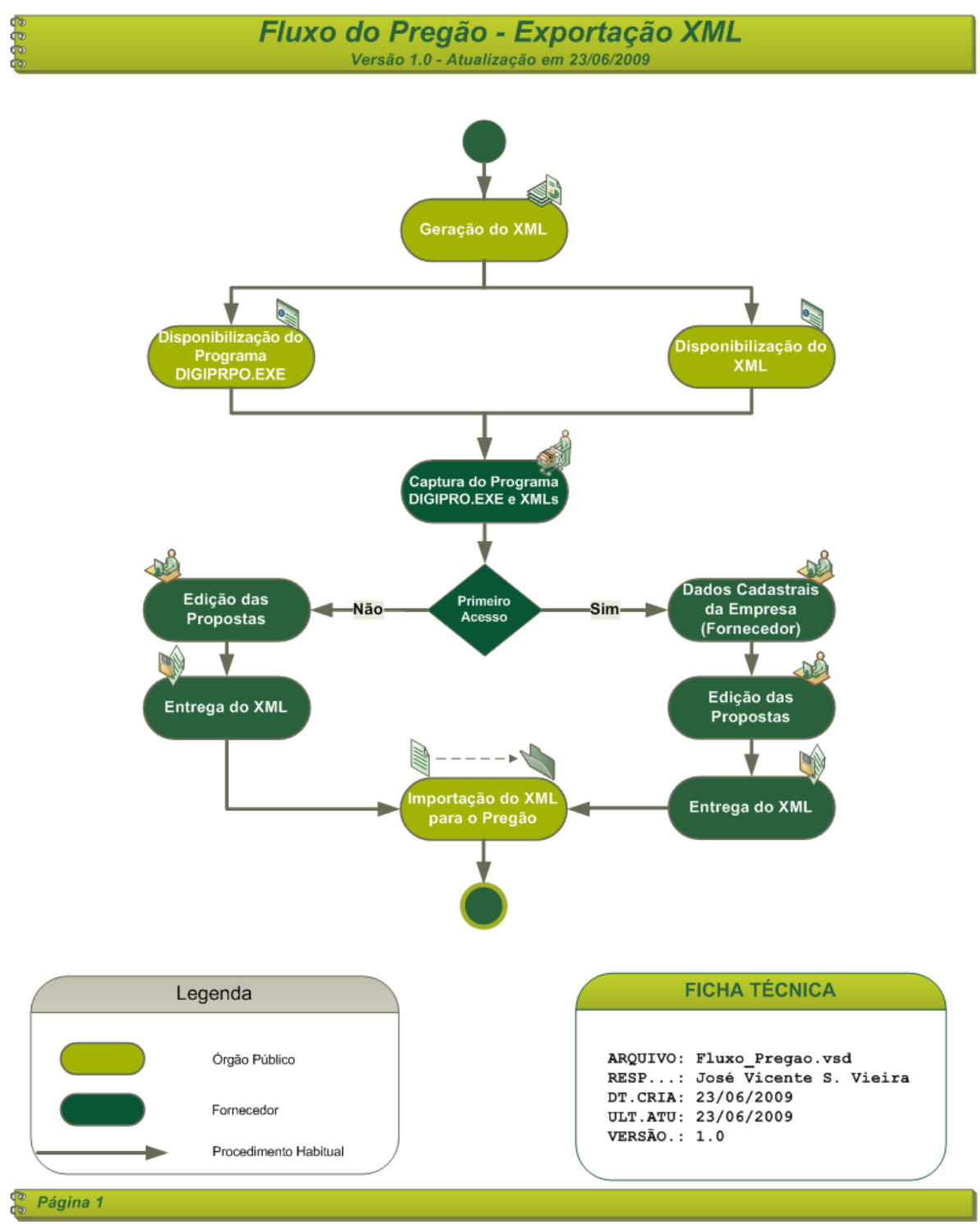

*Figura 1 - Fluxograma* 

## **Disponibilização do Programa DIGPRO.EXE**

O Órgão Público deverá disponibilizar via internet a instalação do sistema DIGPROP.EXE (da forma que melhor lhe convier) desenvolvido pela SMARAPD Informática, para que o fornecedor possa visualizar o XML disponibilizado pelo Órgão Municipal e digitar suas propostas para determinado pregão. As instruções de como capturar o arquivo deverá ser elaborado pelo órgão público para que seja encaminhado aos fornecedores interessados.

A Instalação do Software fica a critério do Fornecedor, podendo ser instalado em qualquer diretório de um terminal ou servidor da empresa

# **Disponibilização do XML**

A disponibilização do arquivo também será feita da melhor maneira que convier ao Órgão Público, para que todos os fornecedores possam capturar o arquivo XML sem que haja interferência do Órgão Público evitando custos administrativos com a disponibilização de recurso para esta operação, disponibilizando também instruções de como realizar a captura.

O nome do arquivo tem um padrão determinado pela SMARAPD Informática, que segue o padrão: "*PREGAO\_AABBCCCDDDD.XML"*, onde "*AA"* = Código da Unidade Gestora do Sistema SMARam, "*BB"* = Código da Modalidade da Licitação (nesse caso pregão), "*CCC"* = Número Seqüencial da Modalidade (pode variar o tamanho. Ex: 1, 50, 100, 1000) e "*DDDD"* = Exercício.

## **Captura do programa DIGPRO.EXE e XML´s**

A captura deverá ser realizada conforme instruções definidas pelo Órgão Público. O nome do arquivo de instalação do aplicativo DIGPRO é "DIGPROP\_INSTALA.EXE".

Após a captura do programa e do arquivo XML o fornecedor deverá copiar o arquivo para o diretório que lhe convier (não é necessário instalação) e executar o programa para ter acesso a abertura do arquivo XML.

# **Instalação do Sistema DIGPRO**

Para instalar o sistema DIGPRO clique duas vezes com o botão direito do mouse no arquivo "**DIGPRO\_INSTALA.EXE**" que o órgão público disponibilizou. Após o clique será iniciado o processo de instalação conforme ilustrado na **Figura 2**.

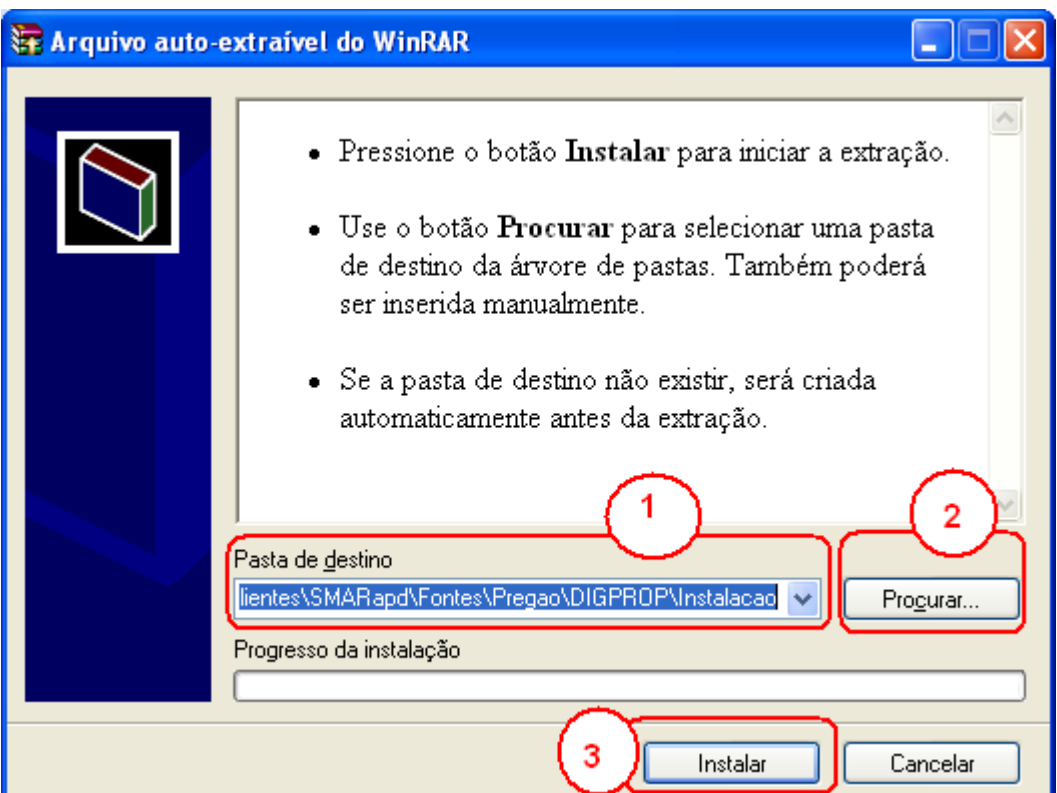

*Figura 2 – Início da Instalação do Aplicativo* 

Siga os passos conforme ilustrado na **Figura 2**:

Passo 1 - Pasta de destino da instalação. Será preenchida automaticamente com o nome da pasta em qual está sendo executado o programa de instalação.

**Passo 2** – Botão para procurar uma pasta para instalação caso o usuário opte por instalar em outra pasta. A Pasta em qual deverá ser instalado o sistema fica a critério do fornecedor.

**Passo 3** – Botão que inicia o processo de instalação do aplicativo.

Ao realizar o **passo 3** será apresentado um novo formulário para continuação do processo de instalação conforme ilustrado na **Figura 3**.

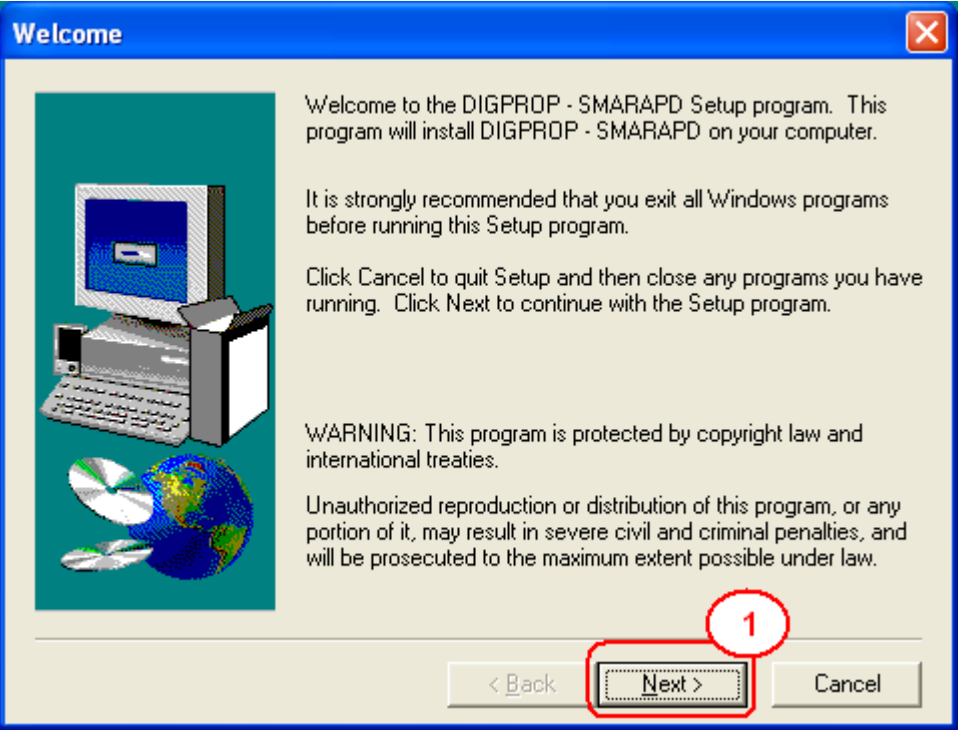

*Figura 3 – Continuação da instalação* 

Clique no botão "NEXT" conforme ilustrado na **Figura 3 – Passo 1**. Continue a operação conforme ilustrado na **Figura 4**.

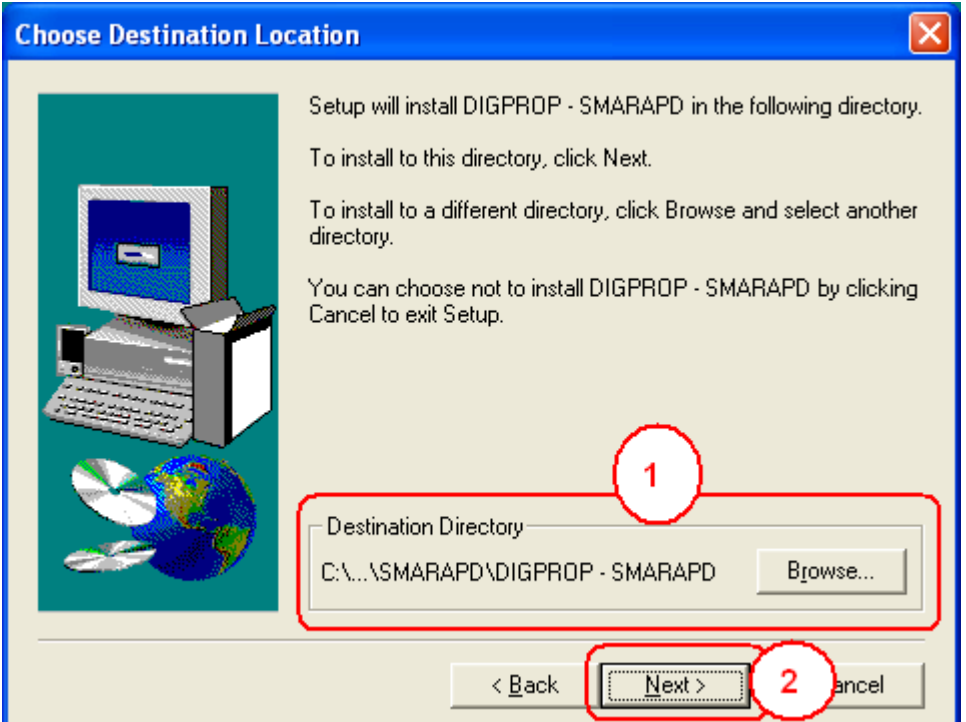

*Figura 4 – Diretório de Destino da Instalação* 

Siga os passos conforme ilustrado na **Figura 4**:

**Passo 1** – Mostra o diretório de destino da instalação e pode ser alterado caso o usuário desejar clicando no botão "BROWSE" e escolhendo o novo destino.

**Passo 2** – Clicar no botão "NEXT" para continuar o processo.

Após o término do **Passo 2** será visualizado novo formulário para digitação do nome que será exibido no menu do windows conforme ilustrado na **Figura 5**.

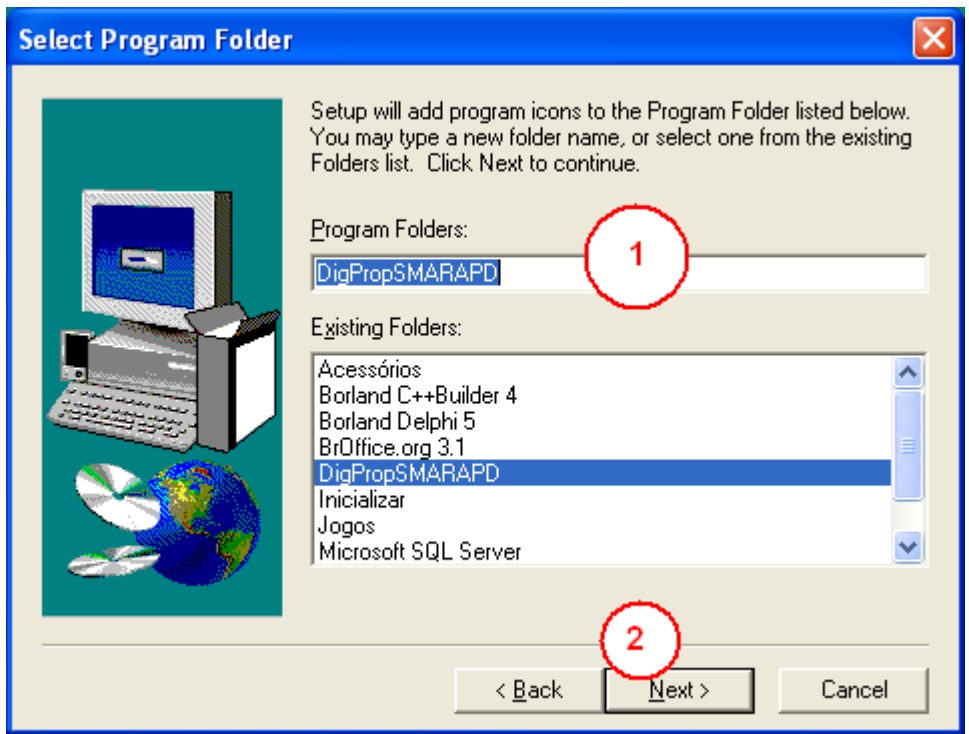

*Figura 5 – Nome de Exibição no menu do Windows* 

 **Passo 1** – Nome de exibição do programa no menu de programas do Windows. O nome é "DIGPROPSMARAPD" como DEFAULT, mas se o usuário preferir pode ser alterado.

**Passo 2** – Clicar no botão "NEXT" para continuar o processo da instalação.

Ao término do **Passo 2** será visualizada a tela para iniciação do processo de instalação do aplicativo conforme ilustrado na **Figura 6**.

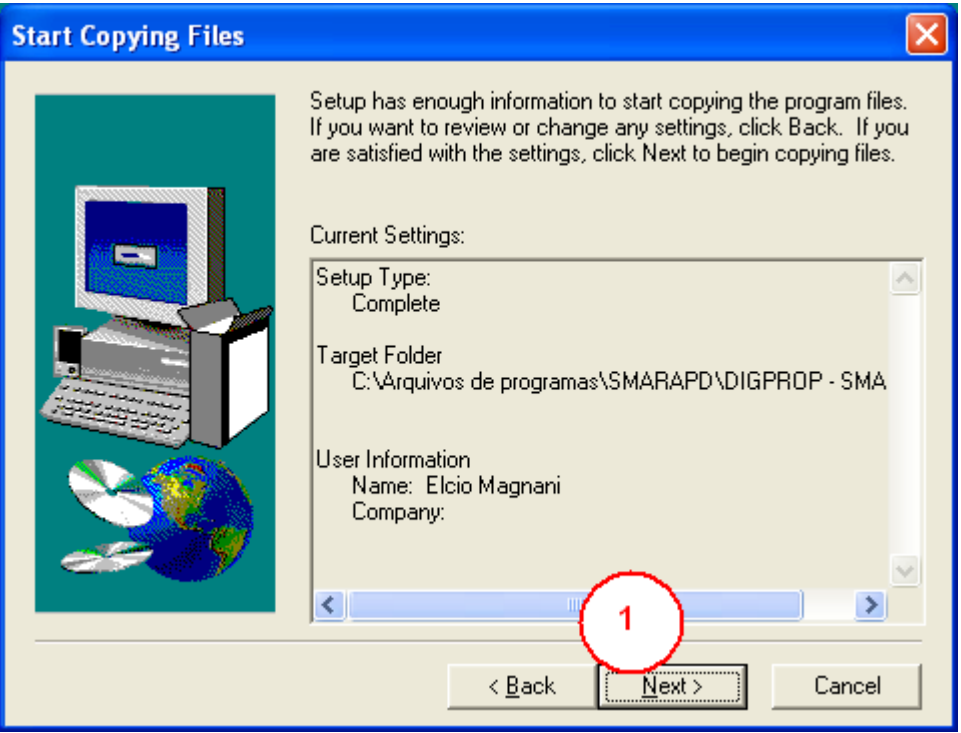

*Figura 6 –Iniciação da Instalação* 

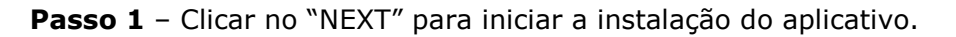

Após esse passo o processo de instalação está finalizado. Para acessar o aplicativo use o ícone que foi criado na área de trabalho do seu computador ou via menu / programas do windows.

# **Como utilizar o sistema**

Ao executar o sistema "*DIGPRO.EXE*" o usuário deverá primeiramente selecionar o arquivo XML disponibilizado pelo órgão municipal seguindo os passos conforme ilustrado na **Figura 7**.

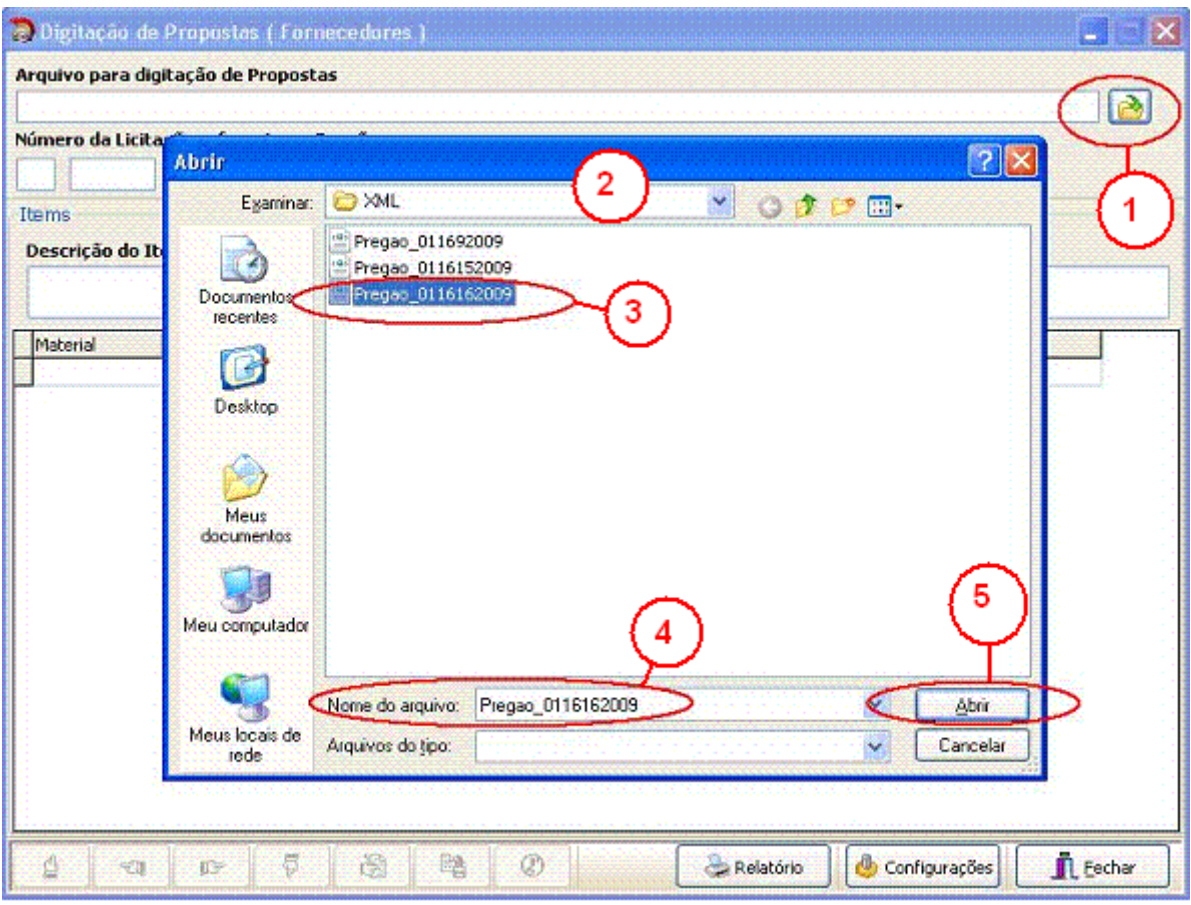

*Figura 7 – Abertura do Arquivo XML* 

Siga os passos conforme numerados na **Figura 2**:

**Passo 1** – Clicar no botão **para abrir a caixa de diálogo para escolha do** arquivo XML a ser editado.

Passo 2 - Escolher o diretório onde foi salvo o arquivo XML que foi disponibilizado pela prefeitura.

Passo 3 - Verifique qual o arquivo a ser editado, seguindo a nomenclatura conforme foi explicado no capítulo "Disponibilização do XML".

Passo 4 - deverá aparecer o nome do arquivo que o usuário está posicionado e não deverá ser alterado.

Passo 5 – Clicar no botão **para abrir o arquivo XML** selecionado e iniciar as digitações.

Caso for a primeira vez que o fornecedor esteja utilizando o sistema, ao final do **Passo 5** antes do início da digitação das propostas, será visualizado um formulário para preenchimento dos dados cadastrais (*Figura 8*), que são necessários para importação do XML no Sistema de Pregão no dia do certame. Estes dados dizem respeito apenas ao pré-cadastro do fornecedor para participação no pregão, incluindo a denominação de EPP ou ME de acordo com a lei complementar 123/2006.

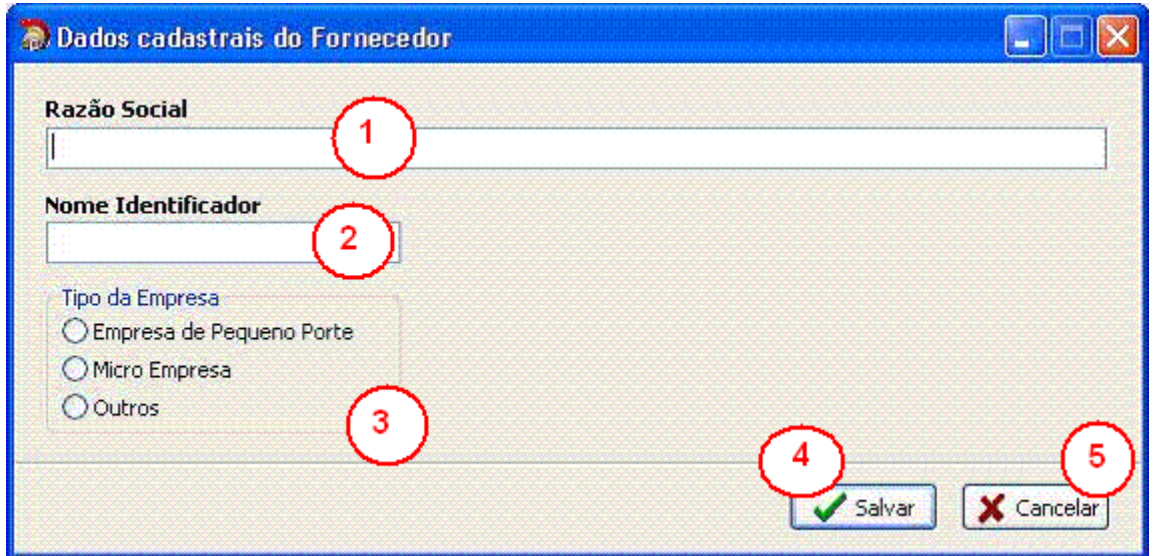

*Figura 8 – Dados Cadastrais do Fornecedor* 

Siga os passos conforme ilustrado na **Figura 8**:

**Passo 1** – Digitar a Razão Social

**Passo 2** – Digitar o nome identificador que será visualizado no acompanhamento do pregão no dia do certame.

**Passo 3** – Selecionar o tipo da empresa.

**Passo 4** – Clique no botão **Salvar** para salvar os dados.

**Passo 5** – Clique no botão **X** Cancelar para cancelar a gravação dos dados.

Se for necessária alteração dos dados após o primeiro uso do sistema, o usuário deverá clicar no botão de "*Configuração do Sistema – Figura 9*".

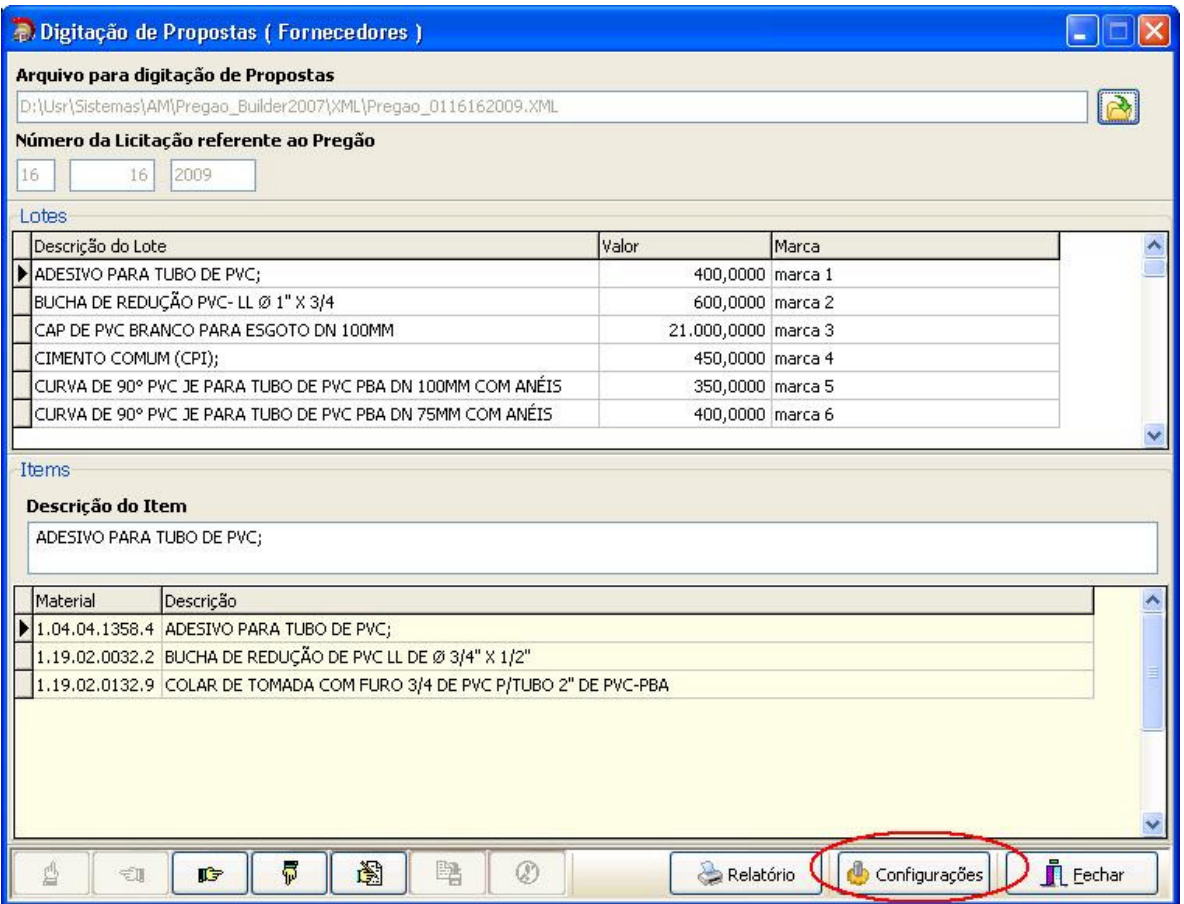

*Figura 9 – Acesso as configurações do Sistema (Dados Cadastrais do Fornecedor)* 

Ao clicar no botão de configurações siga os mesmos passos conforme explicado anteriormente na **Figura 9**.

**OBS**: Utilizar somente se necessário alterar dados sobre a empresa.

Após a edição dos dados das empresas, iniciar a digitação das propostas. Ao selecionar o arquivo conforme explicado anteriormente, o sistema vai identificar automaticamente se o pregão é por Lote ou por Item. Abaixo veremos 1 passo a passo para cada tipo de pregão, por item e por lote.

# **Digitação das Propostas por Item**

| Arquivo de Propostas H:\Usr\Sistemas\AM\Clentes\SMARapd\Fontes\Preqao\XM\\Pregao_0116162009.XML                                                                                                    |                        |                                                                                                    |              |                       |  |
|----------------------------------------------------------------------------------------------------|------------------------|----------------------------------------------------------------------------------------------------|--------------|-----------------------|--|
| Número do Pregão<br>12009<br>16                                                                                                    |                        |                                                                                                    |              |                       |  |
| Items<br><b>Específicação do Item</b>                                                                                                    |                        |                                                                                                    |              |                       |  |
| CIMENTO COMUM (CPI); composto de cinquer adicionado d<br>embalagem em sacos de papel tipo "kraft"; com limite de porche<br>a 2%; com limite de porcentagem de óxido de magnésio menor ou lgual a 6,5%; limite de porcentagem de tri óxido de enxofre menor ou igual a 4%; com limite de<br>porcentagem de anidrido carbônico menor ou igual a 1%; c/ tempo de inicio/fim de pega, respectivamente major ou igual a 1 hora/menor ou igual a 10h; com sigla cpi-32; |                        | le cálcio; com resistência de 32 mpa; porcentagem em peso de dinquer+sulf. de cálcio de 100%;<br>de residuo insolúvel menor ou igual a 1%; com limite de porcentagem de perda ao fogo menor ou igual |              |                       |  |
| Descrição do Item<br>material                                                                                                    | Otde.                  | Valor Item<br>Thtal                                                                                                    |              | Marca                 |  |
| 1.04.01.0571.5 CIMENTO COMUM (CPI);                                                                                                    | 1.200.0000 10.0000     |                                                                                                    |              | 12.000,00 VOTORAN     |  |
| 1.04.03.0941.8 LÂMINA DE SERRA, EM AÇO RÁPIDO, PARA ARCO                                                                                                    | 2.000,0000             | uuu                                                                                                    | 30.000,00 UN |                       |  |
| 1.04.04.1358.4 ADESIVO PARA TUBO DE PVC:                                                                                                    | 2.000,0000             | 5<br><b>100</b>                                                                                                    |              | DO CARDI              |  |
| 9.2 TUBO CERÂMICO DE BARRO VIDRADO (1º OUALIDEL<br>150MMX1.5M                                                                                                    |                        | 600                                                                                                    | 6<br>b.      | TUBO                  |  |
| A.4 FITA VEDA ROSCA, À BASE DE RESINA 100% P.T.F.E. (POLITRETRAFLU)<br>11.18                                                                                                    |                        | 55,0000                                                                                                    |              | D PUMA                |  |
| 1.19.01.0024.7 TUBO DE PVC MARROM SOLDÀVEL Ø 3/4" (BR 6MTS)                                                                                                    |                        | 40,0000                                                                                                    |              | <b>CO CARDINALLI</b>  |  |
| 1.19.01.0172.3 TUBO PVC DE FOFO 150MM COM ANÉIS DE BORRACHA                                                                                                    | 240,0000               | 45,0000                                                                                                    |              | 10.800.00 ASPERBRAS   |  |
| 1.19.02.0006.3 ADAPTADOR DE PVC CURTO LR @ 3/4"                                                                                                    | 3,000,0000             | 50,0000                                                                                                    |              | 150,000,00 CARDINALLI |  |
| 1.19.02.0032.2 BUCHA DE REDUÇÃO DE PVC LL DE Ø 3/4" X 1/2"                                                                                                    | 120,0000               | 10,0000                                                                                                    |              | 1.200,00 CARDINALLI   |  |
| 1.19.02.0036.5 LUVA DE PVC U. Ø 3/4"                                                                                                    | 3,000,0000             | 10,0000                                                                                                    |              | 30.000,00 CARDINALLI  |  |
| 1.19.02.0037.3 TEE DE PVC LL SOLDAVEL 1.1/2"                                                                                                    | 120,0000               | 10,0000                                                                                                    |              | 1.200,00 CARDINALLI   |  |
| 1.19.02.0010.3 TUBO DE PVC-PBA, JE CLASSE 15, DN 50MM C/ANÉIS (BR 6MTS)                                                                                                    | 1.200,0000             | 10,0000                                                                                                    |              | 12.000,00 ASPERBRAS   |  |
| 1.19.02.0041.1 TUBO DE PVC-PBA, JE CLASSE 15, DN 75MM C/ANÉIS (BR 6MTS)                                                                                                    | 200,0000               | 10,0000                                                                                                    |              | 2.000,00 ASPERSRAS    |  |
| 1.19.02.0042.0 TUBO DE PVC-PBA, JE CLASSE 15, DN 100MM C/ANÉIS (BR 6MTS)                                                                                                    | 200,0000               | 10,0000                                                                                                    |              | 2.000.00 ASPERBRAS    |  |
| 1.19.02.0046.2 JOELHO 90° DE PVC BRANCO P/ESGOTO DN 100MM                                                                                                    | 2.400,0000             | 10,0000                                                                                                    |              | 24.000,00 CARDINALLT  |  |
| 1.19.02.0047.0 TUBO DE PVC BRANCO P/ESGOTO CLASSE A- DN 100MM (BR 6MTS)                                                                                                    | 3.000,0000             | 10,0000                                                                                                    |              | 30.000,00 CARDINALLT  |  |
| Ø                                                                                                    | <b>Total dos Itens</b> |                                                                                                    | 898.494.88   |                       |  |
|                                                                                                    |                        |                                                                                                    |              |                       |  |

*Figura 10 – Digitação das Propostas por item* 

Para realizar a digitação das propostas siga os passos abaixo conforme ilustrado na **Figura 10**:

**Passo 1** – visualização da especificação do item que o usuário está posicionado na GRID. Não é possível editar esse campo.

Passo 2 - Código do material no órgão municipal. Não é possível editar esse campo.

**Passo 3** – Descrição do item. Não é possível editar esse campo.

**Passo 4** – Quantidade do item da proposta. Não é possível editar esse campo.

**Passo 5** – Valor do Item da proposta. Esse campo é liberado para digitação, portanto o fornecedor deverá preenchê-lo. Conforme for sendo realizada a digitação os dados são salvos automaticamente no arquivo XML.

**Passo 6** – Total do Item. Não é possível editar esse campo. Ele é calculado automaticamente após digitação do valor do item da proposta.

**Passo 7** – Marca do material. Esse campo é liberado para digitação e o fornecedor deverá digitar a qual marca se refere o mesmo.

**Pesquisa de Itens por Nome**: Para pesquisar um determinado item pela descrição basta clicar no "*GRID/TABELA*" desejado e digitar o nome do material que o cursor será posicionado no mesmo.

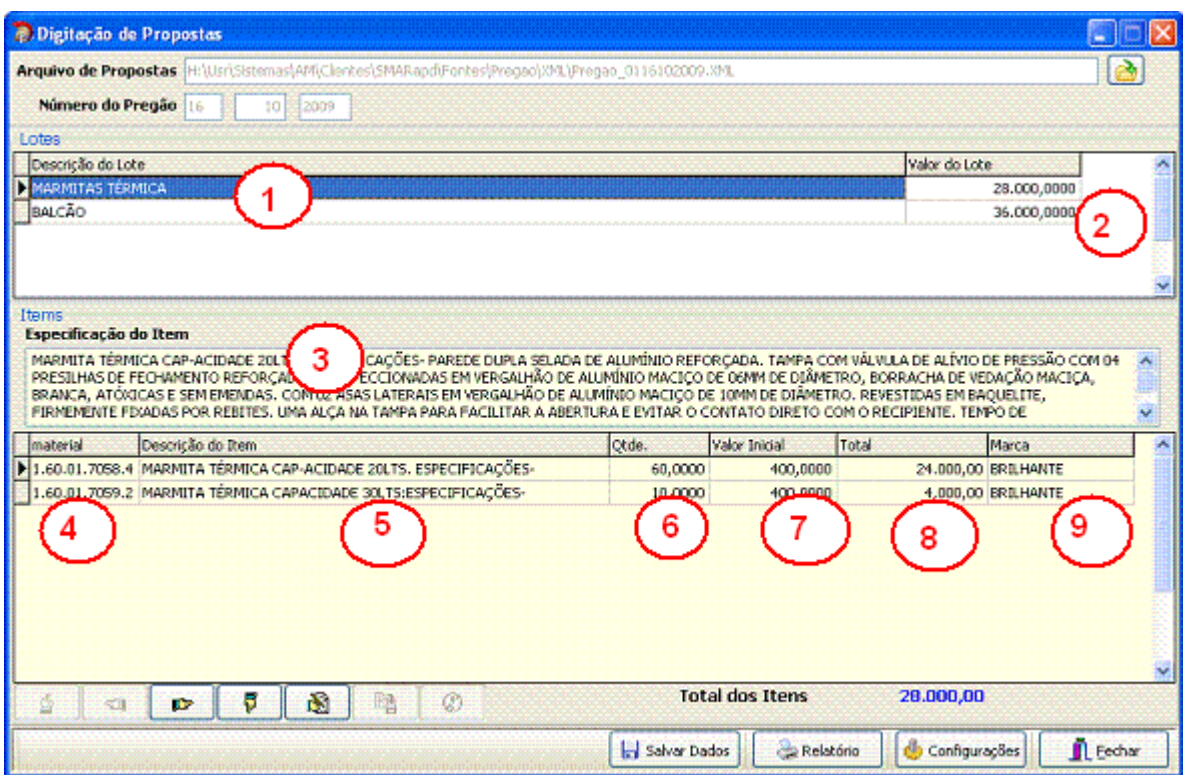

### **Digitação das Propostas por Lote**

*Figura 11 – Digitação das Propostas por Lote* 

Para realizar a digitação das propostas siga os passos abaixo conforme ilustrado na **Figura 11**:

**Passo 1** – Descrição do Lote. Não é possível editar esse campo.

**Passo 2** – Valor do Lote. Não é possível editar esse campo. Esse campo é calculado automaticamente conforme são digitados os valores dos itens que estão agrupados no Lote em questão.

**Passo 3** – Especificação detalhada do item do lote. Não é possível editar esse campo.

**Passo 4** – Código do material no órgão municipal. Não é possível editar esse campo.

**Passo 5** – Descrição do item. Não é possível editar esse campo.

**Passo 6** – Quantidade do item da proposta. Não é possível editar esse campo.

Passo 7 - Valor Inicial do Item da Proposta. Esse campo é liberado para digitação, portanto o fornecedor deverá preenchê-lo. Conforme for sendo realizada a digitação os dados são salvos automaticamente no arquivo XML.

**Passo 8** – Total do Item. Não é possível editar esse campo. Ele é calculado automaticamente após digitação do valor do item da proposta.

**Passo 9** – Marca do material. Esse campo é liberado para digitação e o fornecedor deverá digitar a qual marca se refere o mesmo.

**Pesquisa de Itens por Nome**: Para pesquisar um determinado item pela descrição basta clicar no "*GRID/TABELA*" desejado e digitar o nome do material que o cursor será posicionado no mesmo.

#### **Como salvar o arquivo XML para o dia do Certame**

O arquivo que deverá ser copiado para algum tipo de mídia, entre elas as mais comuns são CD, DVD ou PEN-DRIVE, se localizam no diretório conforme ilustrado na **Figura 12**.

| <b>B.</b> Digitação de Propostas                                                                                                    |            |            |                   |                         |  |  |  |  |  |
|----------------------------------------------------------------------------------------------------|------------|------------|-------------------|-------------------------|--|--|--|--|--|
| Arquivo de Propostas H:\Usr\Sistemas\AM\Clientes\SMARapd\Fontes\Preqao\XML\Preqao_0116162009.XML                                                                                                    |            |            |                   |                         |  |  |  |  |  |
| Número do Pregão 16<br>2009<br>16                                                                                                    |            |            |                   |                         |  |  |  |  |  |
| <b>Items</b><br>Especificação do Item                                                                                                    |            |            |                   |                         |  |  |  |  |  |
| CIMENTO COMUM (CPI); composto de clinquer adicionado de sulfatos de cálcio; com resistência de 32 mpa; porcentagem em peso de clinquer+sulf, de cálcio de 100%;<br>$\blacktriangle$<br>embalagem em sacos de papel tipo "kraft"; com limite de porcentagem de resíduo insolúvel menor ou igual a 1%; com limite de porcentagem de perda ao fogo menor ou igual<br>a 2%; com limite de porcentagem de óxido de magnésio menor ou igual a 6,5%; limite de porcentagem de tri óxido de enxofre menor ou igual a 4%; com limite de<br>$\checkmark$<br>porcentagem de anidrido carbônico menor ou igual a 1%; c/ tempo de início/fim de pega, respectivamente maior ou igual a 1 hora/menor ou igual a 10h; com sigla cpi-32; |            |            |                   |                         |  |  |  |  |  |
| Descrição do Item<br>material                                                                                                    | Otde.      | Valor Item | Total             | Marca                   |  |  |  |  |  |
| $\blacktriangleright$ 1.04.01.0571.5 CIMENTO COMUM (CPI);                                                                                                    | 1,200,0000 | 10,0000    | 12.000,00 VOTORAN |                         |  |  |  |  |  |
| 1.04.03.0941.8 LÂMINA DE SERRA, EM AÇO RÁPIDO, PARA ARCO MANUAL 12"                                                                                                    | 2.000,0000 | 15,0000    | 30,000,00 UN      |                         |  |  |  |  |  |
| 1.04.04.1358.4 ADESIVO PARA TUBO DE PVC:                                                                                                    | 2.000,0000 | 20,0000    |                   | 40.000.00 CARDINALLI    |  |  |  |  |  |
| 1.04.04.1359.2 TUBO CERÂMICO DE BARRO VIDRADO (1º QUALIDADE) DE 150MMX1,5M                                                                                                    | 5,400,0000 | 30,0000    |                   | 162.000,00 TUBOS TAMBAU |  |  |  |  |  |
| 1.18.01.0024.4 FITA VEDA ROSCA, À BASE DE RESINA 100% P.T.F.E. (POLITRETRAFLU                                                                                                    | 2,000,0000 | 35,0000    | 70.000,00 PUMA    |                         |  |  |  |  |  |
| 1.19.01.0024.7 TUBO DE PVC MARROM SOLDÁVEL Ø 3/4" (BR 6MTS)                                                                                                    | 3.000,0000 | 40,0000    |                   | 120,000,00 CARDINALLI   |  |  |  |  |  |
| $1.19.01.0172.3$ TUBO PVC DE FOFO 150MM COM ANÉIS DE BORRACHA                                                                                                    | 240,0000   | 45,0000    |                   | 10.800,00 ASPERBRAS     |  |  |  |  |  |
| 1.19.02.0006.3 ADAPTADOR DE PVC CURTO LR Ø 3/4"                                                                                                    | 3.000.0000 | 50,0000    |                   | 150,000,00 CARDINALLI   |  |  |  |  |  |
| 1.19.02.0032.2 BUCHA DE REDUÇÃO DE PVC LL DE Ø 3/4" X 1/2"                                                                                                    | 120,0000   | 10,0000    |                   | 1.200.00 CARDINALLI     |  |  |  |  |  |
| 1.19.02.0036.5 LUVA DE PVC LL Ø 3/4"                                                                                                    | 3,000,0000 | 10,0000    |                   | 30.000,00 CARDINALLI    |  |  |  |  |  |
| 1.19.02.0037.3 TEE DE PVC LL SOLDÁVEL 1.1/2"                                                                                                    | 120,0000   | 10,0000    |                   | 1.200,00 CARDINALLI     |  |  |  |  |  |
| 1.19.02.0040.3 TUBO DE PVC-PBA, JE CLASSE 15, DN 50MM C/ANÉIS (BR 6MTS)                                                                                                    | 1,200,0000 | 10,0000    |                   | 12.000,00 ASPERBRAS     |  |  |  |  |  |
| 1.19.02.0041.1 TUBO DE PVC-PBA, JE CLASSE 15, DN 75MM C/ANÉIS (BR 6MTS)                                                                                                    | 200,0000   | 10,0000    |                   | 2.000,00 ASPERBRAS      |  |  |  |  |  |
| 1.19.02.0042.0 TUBO DE PVC-PBA, JE CLASSE 15, DN 100MM C/ANÉIS (BR 6MTS)                                                                                                    | 200,0000   | 10,0000    |                   | 2.000,00 ASPERBRAS      |  |  |  |  |  |
| 1.19.02.0046.2 JOELHO 90° DE PVC BRANCO P/ESGOTO DN 100MM                                                                                                    | 2.400,0000 | 10,0000    |                   | 24.000,00 CARDINALLI    |  |  |  |  |  |
| 1.19.02.0047.0 TUBO DE PVC BRANCO P/ESGOTO CLASSE A- DN 100MM (BR 6MTS)                                                                                                    | 3.000,0000 | 10,0000    |                   | 30.000,00 CARDINALLI    |  |  |  |  |  |
|                                                                                                    |            |            |                   |                         |  |  |  |  |  |
| <b>Total dos Itens</b><br>898.494,88<br>ð<br>暭<br>M<br><b>IG</b><br>₹Π                                                                                                    |            |            |                   |                         |  |  |  |  |  |
| Relatório<br>西<br>Eechar<br>Configurações<br>Salvar Dados                                                                                                    |            |            |                   |                         |  |  |  |  |  |

*Figura 12 – Como salvar o arquivo XML em mídias* 

Conforme ilustrado na **Figura 12 – Passo 1**, é especificado no campo "Arquivo de Propostas" o nome e caminho do arquivo a ser copiado para algum tipo de mídia conforme explicado anteriormente.

#### **Exemplos de Cópias para as principais mídias:**

**PEN-DRIVE**: se for ser realizada uma cópia para o PEN-DRIVE basta inserí-lo em algum dispositivo USB do computador, aparecendo assim uma nova Unidade de Disco que pode variar de A: a Z:. Entre na pasta onde se localiza o arquivo conforme ilustrado na **Figura 12 – Passo 1**, copie o arquivo utilizando o mouse ou as teclas **CTRL+C**. Após a copia do arquivo selecione o DRIVE ao qual foi instalado o PEN-DRIVE e cole o arquivo utilizando o mouse ou teclando **CTRL+V**.

**CD ou DVD**: utilizar algum aplicativo específico para esse tipo de cópia. Normalmente o mais utilizado é o Nero Express. Isso poderá ser escolhido a vontade do fornecedor ou responsável por levar o arquivo XML no dia do certame.

#### **Emissão de relatório para conferência**

Para emitir um relatório contendo todas as informações que foram digitadas clicar no botão . Relatório . Lembrando que esse relatório serve somente para análise de informações por parte do fornecedor e do órgão municipal, ou seja, se o arquivo XML deve ser entregue no dia do certame para que o processo seja realizado automaticamente. O Relatório também deverá ser entregue para controle do órgão municipal, mas é somente para nível de análise das informações.

# **Entrega do XML**

A entrega do arquivo XML ocorrerá no ato da apresentação do fornecedor para a seção do pregão junto com o relatório das propostas digitadas disponível para emissão através do sistema conforme mencionado no capítulo anterior. Este relatório substituirá as propostas confeccionadas pelo fornecedor.

O arquivo deverá ser entregue conforme orientações explicadas nos capítulos anteriores ou conforme o órgão municipal sugerir.